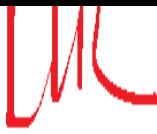

Extrait du Laboratoire Leprince-Ringuet http://polywww.in2p3.fr/spip.php?article132

# **Accès au LLR**

- Le LLR - Accès -

Date de mise en ligne : vendredi 24 septembre 2010

#### **Description :**

L'accès au Laboratoire

**Laboratoire Leprince-Ringuet**

#### **Se rendre sur le campus**

École Polytechnique, 91128 Palaiseau Cedex, FRANCE

#### Tous les plans de l'Ecole Polytechnique

Se rendre à l'École Polytechnique en voiture ou en transports en commun, c'est facile grâce aux indications [détaillées ci-dessous.](http://www.polytechnique.edu/accueil/vie-sur-le-campus/s-orienter-sur-le-campus/s-orienter-5641.kjsp?RH=1245232795046)

## **PAR LA ROUTE**

- A partir de la Porte d'Orléans ou d'Italie : par l'autoroute A6
- r A partir du Pont de Sèvres : par la N118

Vous pouvez obtenir des informations sur les [conditions de tra](http://www.polytechnique.edu/adminsite/photo.jsp?ID_PHOTO=1260376805542)fic.

#### **EN TRANSPORTS E[N COMMU](http://www.sytadin.fr/)N**

- RER B : direction Saint-Rémy-lès-Chevreuse depuis Paris, 30 min de Châtelet à Massy-Palaiseau
- RER C : gare Massy-Palaiseau
- **TGV: gare TGV de Massy-Palaiseau**

### **LES AEROPORTS A PROXIMITE**

- Þ Aéroport d'Orly (via le RER B et Orly Val)
- Aéroport de Roissy-Charles de Gaulle (direct par le RER B)
- Aérodrome de Villacoublay
- Aérodrome d'affaires de Toussus-le-Noble

Vous pouvez obtenir des informations sur les emplacements des aéroports

### **CONDITIONS D'ACC[ES](http://llr.in2p3.fr/javascript:ouvrirPhoto()**

En-dehors des heures ouvrées, le badge personnel est obligatoire pour entrer dans l'École. Des barrières de contrôle sont installées aux entrées du campus (Lozère, Joncherettes, Laboratoires). Les visiteurs doivent se rendre à l'entrée principale (P5) pour obtenir un laissez-passer temporaire.

Les laboratoires sont sous contrôle d'accès. Les visiteurs sans badge disposent d'un téléphone extérieur pour appeler leur correspondant, ces postes téléphoniques sont indiqués en jaune sur le plan.

L'accès principal se fait par le portail P5 ou par le portillon de Lozère (accès piéton).

- • **Portail (P5) :** 7h00 à 20h15 sans badge, 24h/24h avec badge
- • **Entrée des laboratoires :** 7h00 à 20h15 ouverture par badge
- • **Portail des Joncherettes :** 7h00 à 20h15
- • **Portail de Lozère (accès piéton uniquement) :** ouvert 24h/24h (avec badge de 1h30 à 6h du matin).